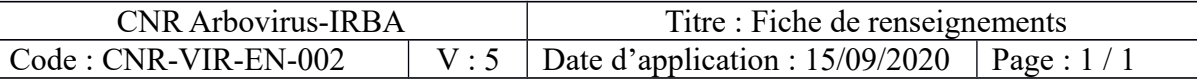

## Date de révision : 15/09/2020 **FICHE DE RENSEIGNEMENTS ARBOVIROSES** V : 15/09/2020

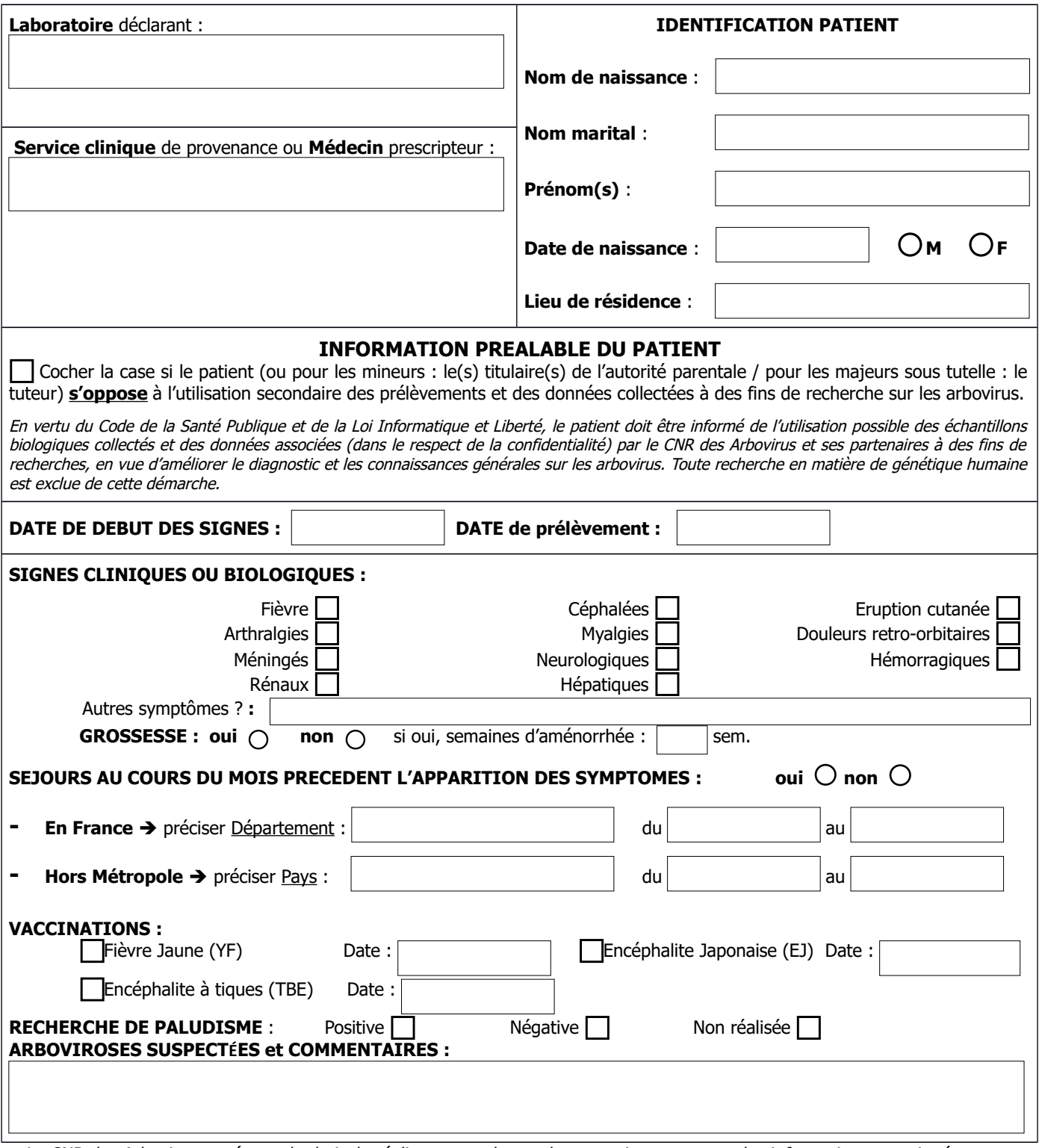

Le CNR des Arbovirus se réserve le droit de réaliser toutes les analyses pertinentes au vu des informations renseignées et du contexte épidémiologique. Attention : Les résultats sont rendus **uniquement par fax** au laboratoire nous transmettant les analyses. Celui-ci est seulement autorisé à utiliser la reproduction intégrale des comptes-rendus de résultats que le CNR des Arbovirus a émis et il ne peut pas faire référence à la marque Cofrac par d'autres moyens.

## **Prélèvements :**

- **-** Plasma sur tube EDTA ou sérum sur tube sec avec gel : expédié à +4°C ou à T. ambiante par défaut.
- **-** Buvard : minimum 2 spots de 50 µl expédié à T. ambiante.
- **-** Urine et sperme : 1 ml expédié à +4°C.
- **-** LCR (500 µl) : expédié congelé ou à +4° C par défaut.

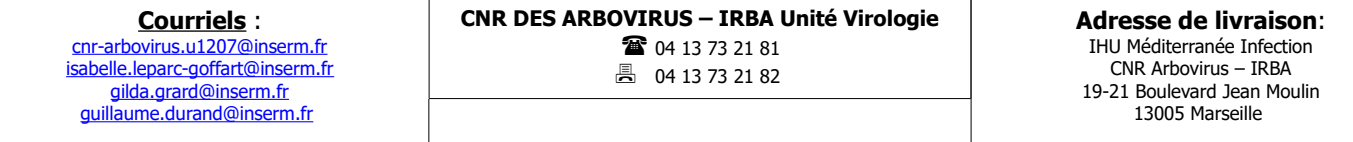